## **FilMedicine**

## **Receiving Encrypted Secure Email Messages from CU Medicine 6/17/2024**

## **Why am I receiving Encrypted Email (secure messages) from CU Medicine?**

To protect your private, confidential and/or sensitive data such as protected health information (PHI) including bills, statements, diagnosis, and patients estimates in an email (including attachments). The encrypted message is protected by Cisco*® Registered Envelope Service (RES).*

## **How to open an "Encrypted" message?**

the new password to view the attachment sent.

When you receive a CU Medicine encrypted email message, the actual message is protected as an attachment. The body of the email provides instructions to the recipient on how to open the encrypted attachment and even after it expires.

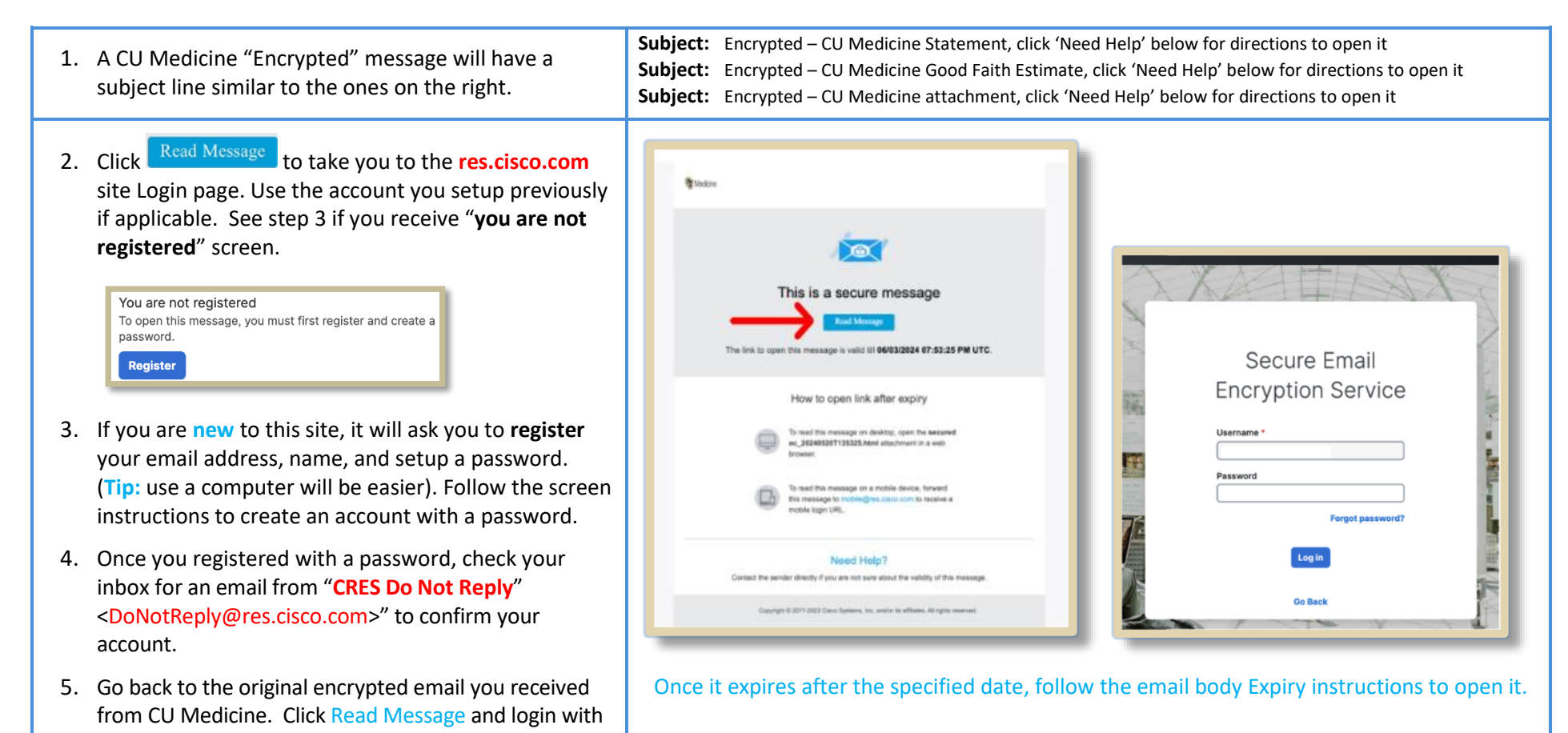

If you need more detailed instructions, please click here: [Cisco Email Encryption Help page](https://res.cisco.com/websafe/help?topic=RegEnvelope) to go to Cisco support site.

**CU Medicine - [Primary and Specialty Healthcare](https://www.cumedicine.us/)**